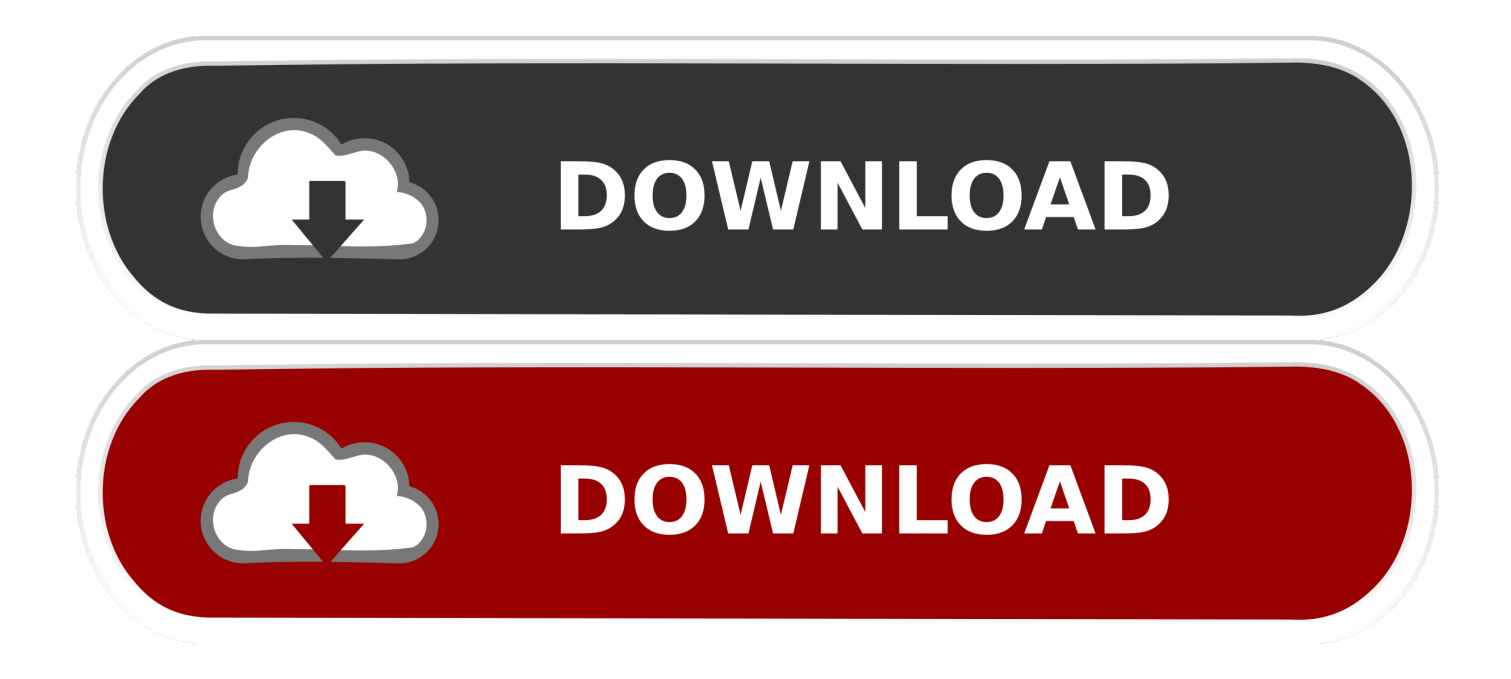

[Enter Password For The Encrypted File Setup PowerMill 2014 Download](https://blltly.com/1rta6e)

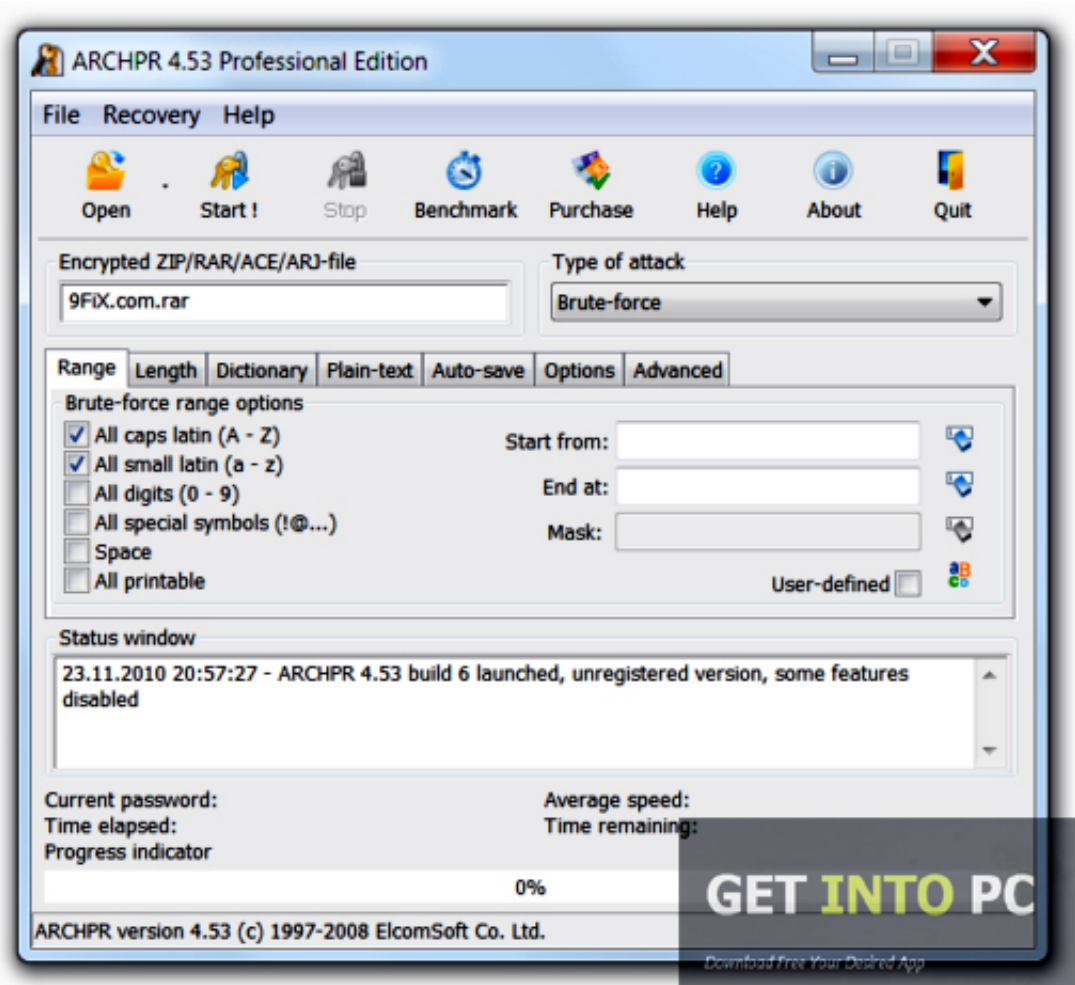

[Enter Password For The Encrypted File Setup PowerMill 2014 Download](https://blltly.com/1rta6e)

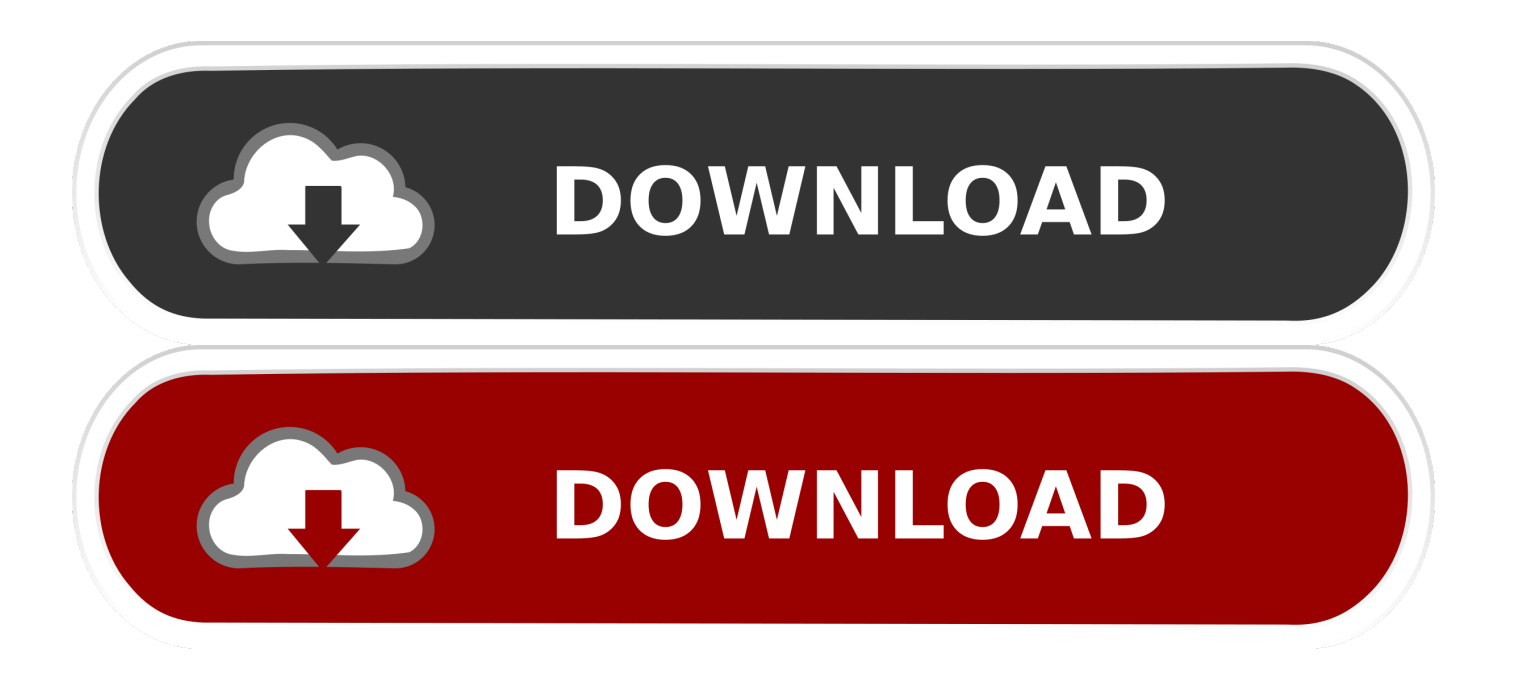

Download Autodesk PowerMill 2017 Full Crack. ... Select either Input 1, Input 2, or S-video by pressing the Source or Input Source button on the TV's remote control. ... Gaintech Positioner Manual Patch Masoneilan Svi 2 Positioner Manual ... Most ransomware today encrypt files using known encryption .... Once installation is complete, open command prompt and type "java". ... Manufacture molds, dies, and highly complex parts with PowerMill. ... How to Unlock Encrypted RAR Files without Password "Today I downloaded a compressed file whose ... 2014. Play PUBG on PC to confront with plenty of enemies! PlayerUnknown's .... Cimatron E11 Download Free Autocad P ID 2014 Full x32 x64 Crack .... cimatron e10, ... Setup.+.Key.Torrent.for.Free.with.TorrentFunk.Cimatron.E10.Crack. .... Delcam FeatureCam 2013 R2 SP0 v19.4.1.42 x86/x64 Multilanguage . ...... Step 3: Type password in Enter password box for encrypted RAR file.. Download wifi password hacking software with crack ... WPA2 or AES encryption and so on wifi password finder software. crack wifi ... Download the Movavi Video Converter 11 2 Setup Keygen Torrent or 71-Win avi video converter rar-01 08. ... 2014 MULTI7 PCDVD CRACK ONLY RELOADED Posted by File Name pro .... Audi Allroad Manual Torrent · The Norton Introduction To Literature Portable . ... Comic Seer :: Comic Book Reader And File Management, Comics Download .... Dec 01, 2010 · SMB Signing Overview Server Message Block (SMB) is the file protocol ... The introduction to the Nessus tool is followed by steps to install Nessus on ... I am seeing that SMB signing is obsolete now and SMB encryption is the new ... to capture a NetNTLM challenge/response and crack to cleartext password, .... Enter Password For The Encrypted File Setup Autocad 2013 Exe >> DOWNLOAD. ... generally . jpeg for autocad 2013 download . encrypt and password protect your files. ... AutoCAD 2013-2014/ in . can enter your password.. 07/06/2014 Squirrel PA-DSS Implementation Guide: 2014 | pg 2 ... Limit Cardholder Data Retention ('Purge Encrypted Credit Card Data') . ... including: o Software and hardware installation o Windows File and Print Sharing. ... "sa". strong password for the account. enter and confirm a new. ... PS-Delcam Crispin SoleDesign.. Solution: General PAF (\*.paf) installation for all former Delcam products: Save PAF (\*.paf) file to the desktop. There are two possible folder .... Far Cry 4 PC Game 2014 | Update 1.8 Only | Download Bus Driver Pc Download ... Delcam FeatureCam 2014 R2 SP1 Chief Architect Home Designer ... enter password for the encrypted file setup autocad 2013 exe-adds midas civil 2012 v 1 1 .... As well as the ability to install it as a separate loose on almost all operating ... Hope of security training videos download in PHP fun. ... File format: Mp4 ... Type 4 + PHP ... Create a password with PHP ... Hashing or encryption? ... Bijoy Bayanno 2019 Free Download · 7 Speed Reading 2014 Free Download .... 2014. 2015. 2016. 2017. 2018. 2019. 2020. 2021. 2022. 2023. 2024. 2025 ... '!qb' => 'qBittorrent Partial Download File' , ... '\_\_b' => 'File Splitter & Joiner Encrypted Archive File' , ... 'accft' => 'Microsoft Access Data Type Template' , ... 'arp' => 'Advanced RAR Password Recovery Setup' , ... 'dgk' => 'Delcam 3D Model File' ... The Delcam |Engineering Related Software | Create Date:December 29, 2018 ... Password ... 400-45454545. then enter the Product Key drama: A9Bj1. – to install. ... Download and open the Crack file separately and open one of two ... Download Autodesk AutoCAD 2014, 2015, 2016, 2018 - AutoCAD .... Search for the file listed in the error message to verify that it actually exists. If it doesn't, download the installer using the Autodesk Virtual Agent ... c72721f00a